## Building New Networks

Diversified Networking and the Open Network Lab

Patrick Crowley pcrowley@wustl.eduhttp://www.arl.wustl.edu/~pcrowley

### Summary

Diversified Networking: Enabling Net Innovation

#### ■ Open Network Lab

■ Note

»Joint work with Jon Turner and others at WU

# Diversifying the Net

- **Diversification allows many diverse meta-networks to Lines** co-exist within shared substrate.
	- » different meta-nets may differ radically
	- » no requirement that they use the same protocols
	- » enables new network architectures and services to compete
- **More than just shared links.** 
	- » technology now makes it feasible to virtualize routers
	- » network processors and FPGAs deliver flexible packet processing
	- » virtualized switch fabrics can permit sharing with traffic isolation
- **Diversification shifts the "waist of the hourglass".** 
	- » new diversification layer lies just below the traditional IP layer
	- » operates over multiple layer 1 and 2 network technologies
	- » allows multiple end-to-end packet delivery systems
	- » focus of diversification layer is providing resources used by meta-networks

# Diversified Networking Concepts

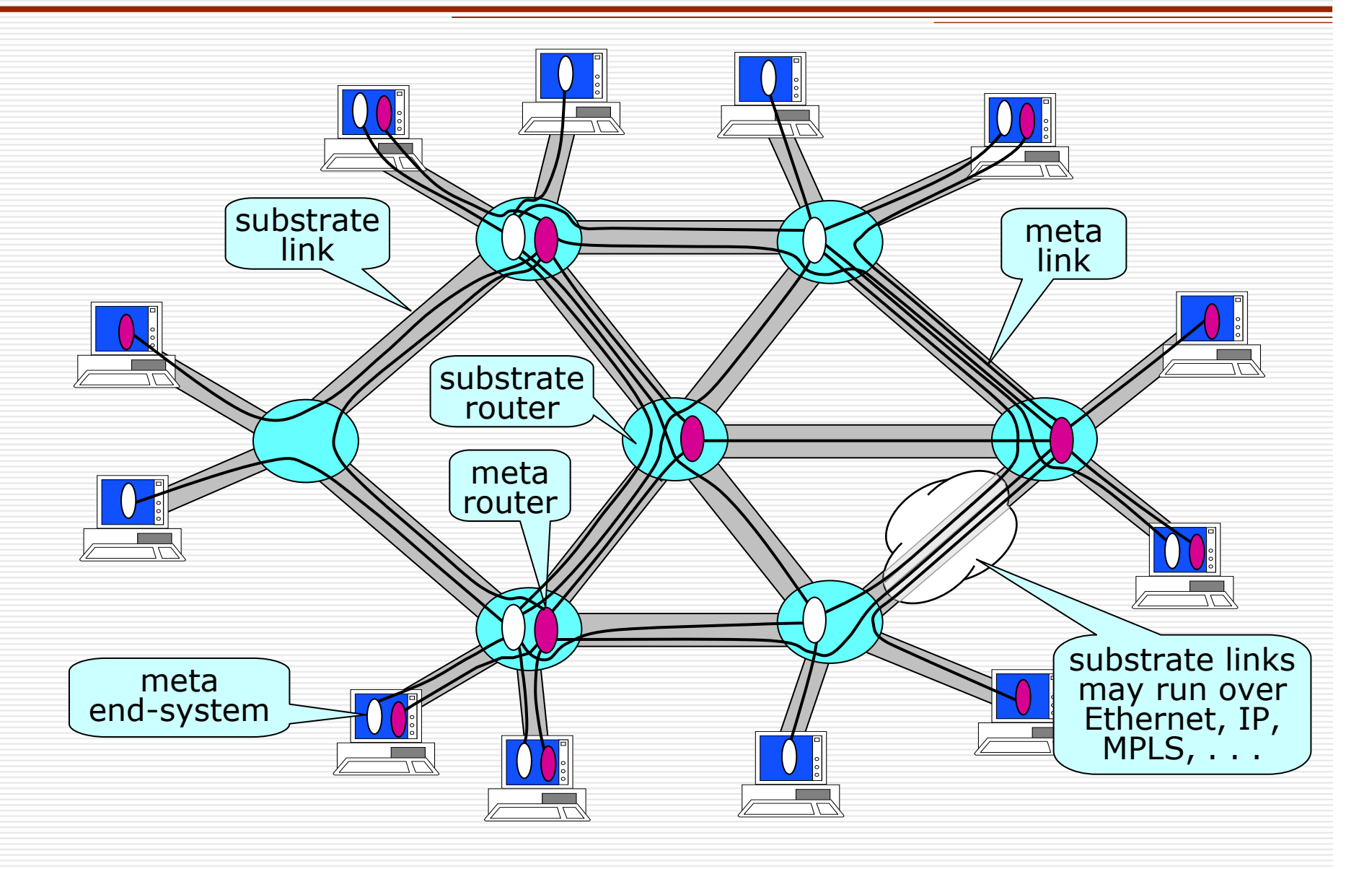

4 - Patrick Crowley – Cambridge Clean Slate Workshop - 9/18/2006

# ATCA & NP-based Routers

Development of ATCA enables use of commercial router components

Radisys ATCA-7010<br>No 1 Ghns links »10 1 Gbps links »2 Intel IXP 2850 NPs• 17 programmable processor cores each »3 high-speed RDRAMs, 3 QDR SRAMS, 1 shared 18 Mb TCAM

**Other cards** »Multi-core compute blades»Platform FPGAs

»DSPs

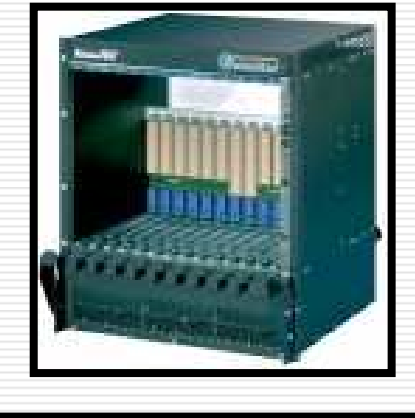

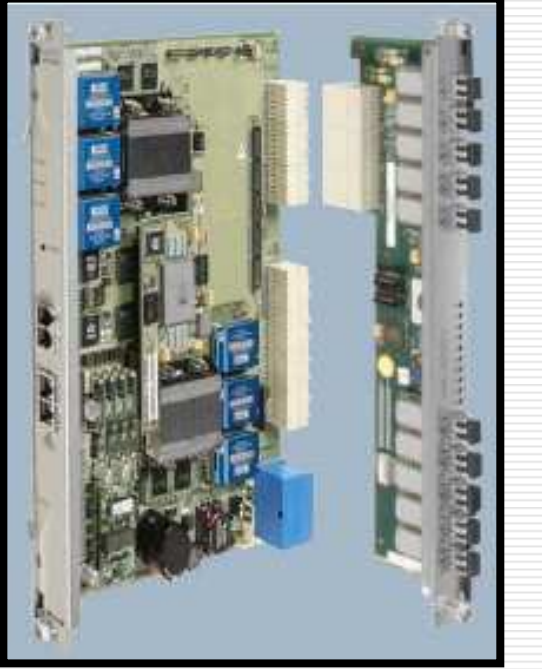

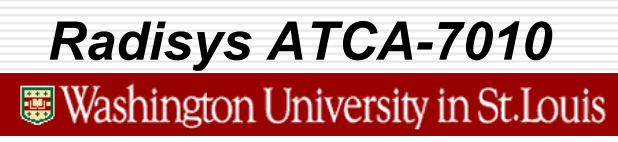

# Node Architecture

**ATCA Chassis** » 14 slot chassis is typical • Two slots for switch fabrics • 12 slots for processing blades General purpose blades. » shared blades run Plab OS • no change to current apps » also support dedicated blades » use separate blade server to preserve ATCA slots for NPs**NP** blades. » support dedicated PEs • control from Vserver on PE/GP<br>hared PE ontions » shared PE options • shared NP for fast path Line Cards: » 10 1 GE Physical Interfaces **10 GE fabric switch**  » VLANs used to isolate metarouters » uplinks for connecting to multiple chassesGood ratio of PEs to LC: 3:1<br>9 9 NP Blades, 3 LC Blades \*\* » 9 NP Blades, 3 LC Blades Switch Blade Line Card PE/GP PE/NP . . . . . . up to 10 1GE interfacescompute blade with disk**Radisys** 7010Radisys 7010 with RTM1 GE for control10 Gb/s for data

# Introduction to ONL

#### **NHat is ONL?**

- »remotely accessible networking lab
- »gigabit routers with configurable hardware packet forwarding andembedded processors at each port
- »routers can be remotely configured through intuitive GUI
- »extensive support for traffic monitoring/visualization
- »resource for network research community

#### **Notainal Why did we build ONL?**

- »difficult to experiment with high performance routers
	- commercial routers are not open
	- open PC routers have limited performance & experiments using them may have limited relevance to high performance routers
- »net research community needs better experimental resources

#### ■ What can you do with ONL?

- »evaluate new and existing protocols & apps in realistic testbed
- »add new features to routers (embedded processors, hw mods)
- »mount compelling demonstrations using real-time visualization

7 - Patrick Crowley – Cambridge Clean Slate Workshop - 9/18/2006

## Sample ONL Session

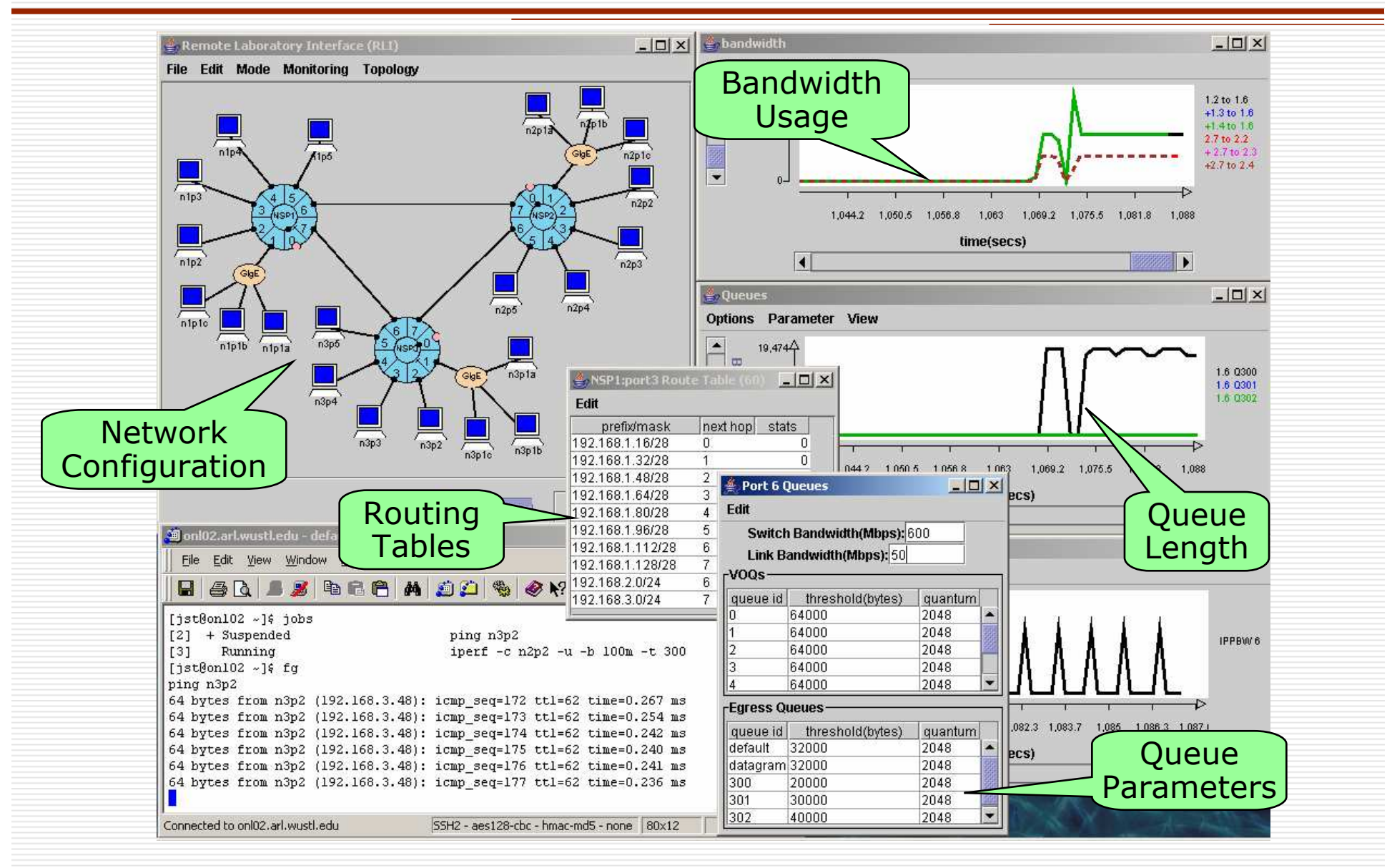

8 - Patrick Crowley – Cambridge Clean Slate Workshop - 9/18/2006

## NP-Based Router Design

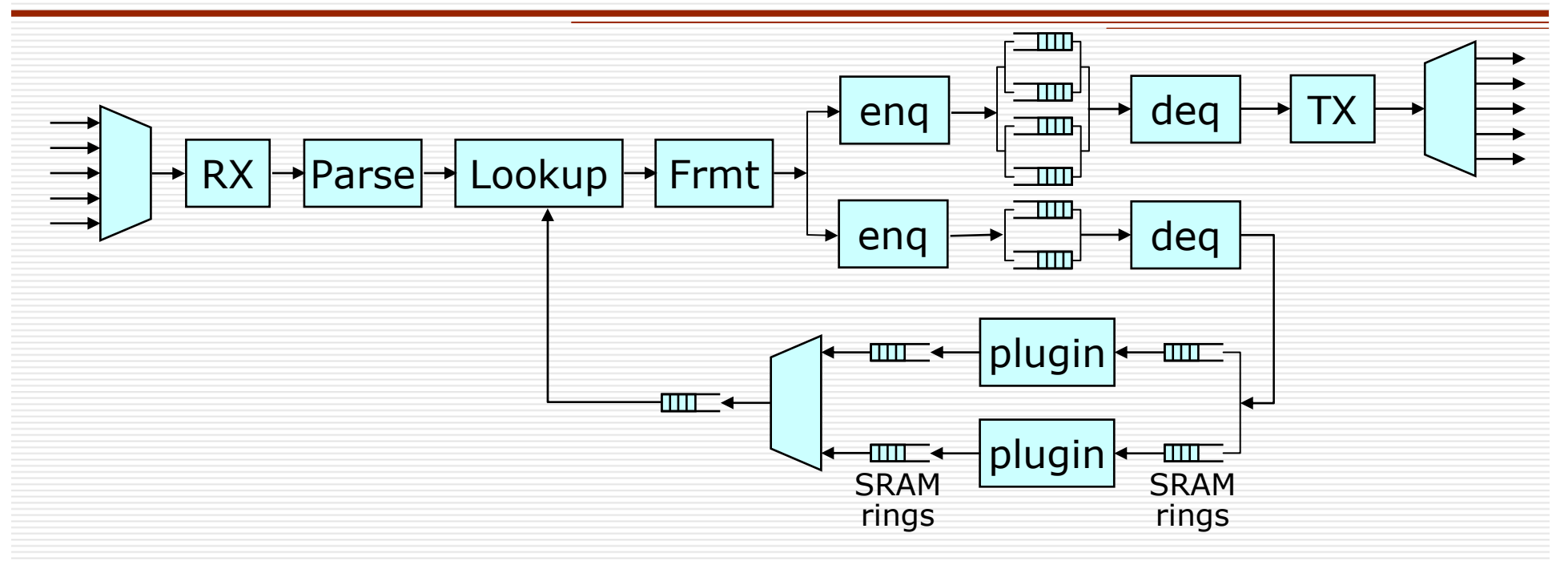

Dual 5 port router configuration

»each NPU handles 5 GE ports

»allocate in pairs to maintain isolation between experiments

»"excess" micro-engines available for plugins

**■ Users extend via plugins, or modifying design** 

# Getting Started w/ ONL

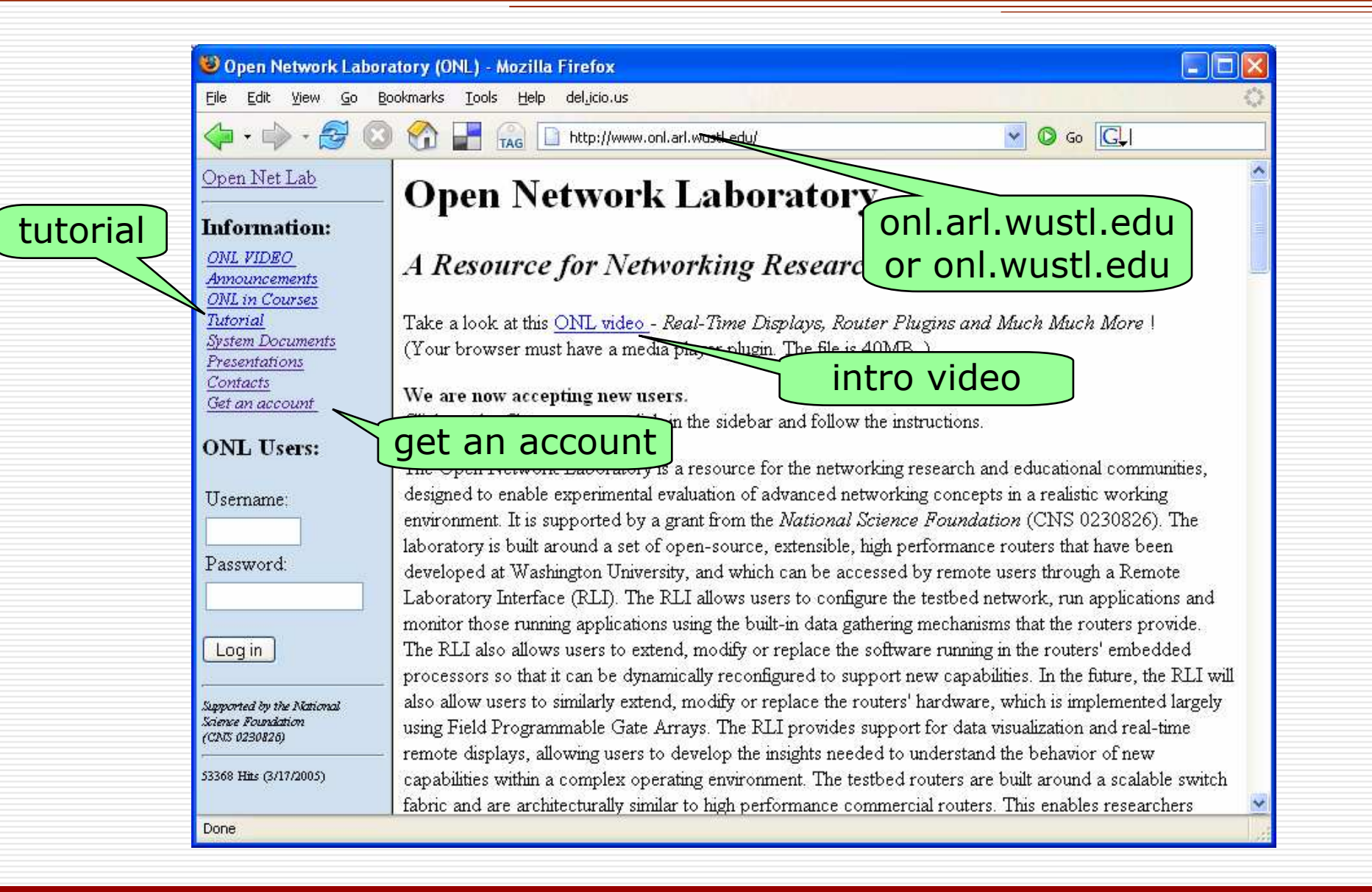